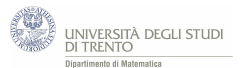

# **5 Non solo calcoli**

## **5.1 Errori di stampa**

Un compositore tipografico commette, in media, un errore di stampa ogni 3000 parole. Predispone un libro che contiene 300 parole per pagina. Costruisci un modello probabilistico che descriva gli errori per pagina.

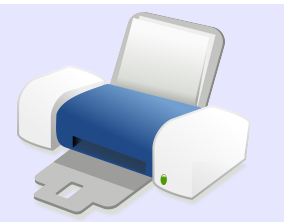

É sensato modellizzare la situazione mediante:

- a) il modello binomiale;
- b) il modello di Poisson.

Vediamo allora come costruire ciascuno dei due modelli.

## a) **Modello binomiale**

Possiamo schematizzare la composizione di una pagina del libro, in modo analogo a quanto visto nell'esempio del centralino<sup>[30](#page-0-0)</sup>.

Ossia interpretiamo la situazione in questo modo:

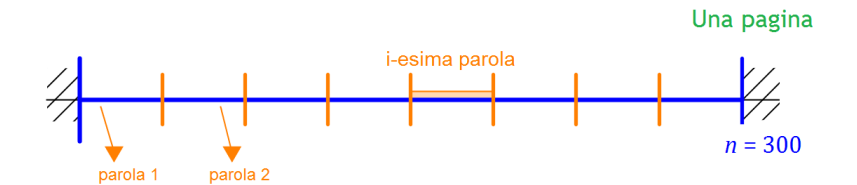

- **–** una sequenza di *n* = 300 prove, una per ogni parola;
- **–** ciascuna prova può avere due soli esiti ("*errore*", "*non errore*"); la probabilità *p* di errore è  $p = \frac{1}{2.00}$  $\frac{1}{3.000}$ .

Assumiamo, inoltre, che le prove siano indipendenti, cioè che l'errore nel comporre una parola non influenzi la composizione delle altre.

In queste ipotesi[31](#page-0-1) ha senso modellizzare mediante la binomiale.

## *Precisamente:*

indichiamo con S la variabile aleatoria che conta il numero di errori per pagina. Allora, la distribuzione di S è

$$
P(S = k) = {300 \choose k} \left(\frac{1}{3.000}\right)^k \cdot \left(\frac{2.999}{3.000}\right)^{300-k} \quad \text{per } k = 0, 1, 2, ...
$$

<span id="page-0-0"></span> $30$ Vedi il paragrafo [1.2.](#page--1-0)

<span id="page-0-1"></span><sup>31</sup>Cioè, in sostanza nell'ipotesi che le prove avvengano nelle stesse condizioni e siano indipendenti.

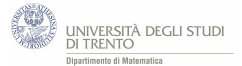

## b) **Modello di Poisson**

Per costruire il modello di Poisson dobbiamo determinare il parametro *λ* che indica il numero medio di errori per pagina.

Allo scopo decidiamo<sup>[32](#page-1-0)</sup> di seguire uno schema proporzionale: su 3.000 parole si ha, in media, 1 errore, dunque su 300 parole, ossia su 1/10 delle 3.000 parole, ci aspettiamo, in media, 0,1 errori. Quindi poniamo  $\lambda = 0,1$ .

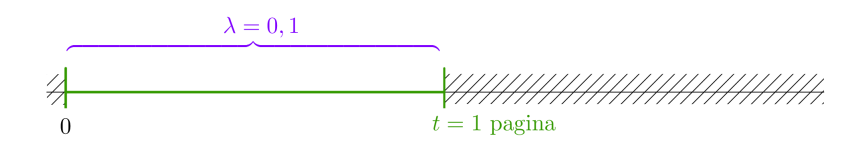

Affinché abbia senso modellizzare con la distribuzione di Poisson assumiamo che la distribuzione degli errori sia "casuale" e uniforme<sup>[33](#page-1-1)</sup>; inoltre osserviamo che l'evento "errore nella parola" è "raro" (il numero di errori per pagina è "piccolo" rispetto al numero di parole in essa contenute).

Sia, ora, *X* la variabile aleatoria che conta il numero di errori per pagina. Secondo il modello di Poisson, si ha:

$$
P(X = k) = \frac{0,1^k}{k!}e^{-0,1} \quad \text{per } k = 0, 1, 2, ...
$$

Se poi vogliamo determinare il valore di probabilità relativo ad un dato *k*, ad esempio  $k = 3$ , possiamo procedere come indicato nel problema del centralino<sup>[34](#page-1-2)</sup>.

#### **Confrontiamo le due distribuzioni**

Confrontiamo i valori di probabilità che forniscono i due modelli. Otteniamo, arrotondando alla quinta cifra decimale:

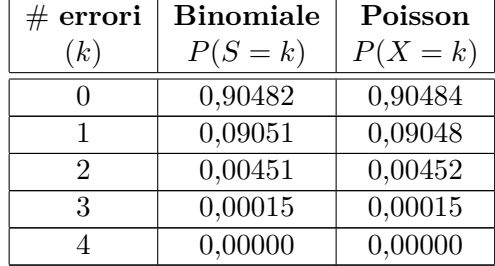

per *k* ≥ 4 i valori di probabilità sono "praticamente nulli".

Il modello di Poisson fornisce valori "vicinissimi" a quelli ottenuti tramite il modello della distribuzione binomiale.

Notiamo infine che vale:  $np = 300 \cdot \frac{1}{200}$  $\frac{1}{3.000}$  = 0,1 =  $\lambda$ .

<span id="page-1-0"></span><sup>32</sup>In sostanza stiamo assumendo che l'errore si distribuisca in modo omogeneo nel libro. Ribadiamo però che, per quanto ragionevole, si tratta di una nostra decisione, tra altre possibili.

<span id="page-1-1"></span><sup>33</sup>Nel senso indicato nel paragrafo [3.1.](#page--1-1)

<span id="page-1-2"></span><sup>34</sup>Come abbiamo visto nel paragrafo [3.1.](#page--1-1)

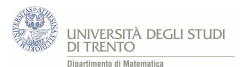

## **5.2 Dall'Esame di Stato del Liceo Scientifico**

## **5.2.1 Sessione suppletiva 2015, Quesito 7**

*Una fabbrica produce il* 3% *di prodotti difettosi. Determinare la probabilità che in un campione di 100 prodotti ve ne siano 2 difettosi, usando:*

- a) *la distribuzione binomiale;*
- b) *la distribuzione di Poisson.*

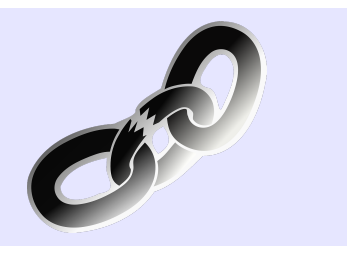

## a) **Modello binomiale**

Interpretiamo la situazione in questo modo:

- **–** una sequenza[35](#page-2-0) di *n* **= 100 prove**, una per ogni prodotto del campione,
- **–** ciascuna prova ha due soli esiti possibili: "il prodotto è difettoso", "il prodotto non è difettoso"; la probabilità *p* che il pezzo sia difettoso è *p* **= 0,03**.

Inoltre dobbiamo assumere che tutti i controlli siano tra loro *indipendenti* e vengano effettuati nelle stesse condizioni.

Dunque la richiesta si può così riformulare:

*nel modello ora descritto, qual è la probabilità di avere esattamente*[36](#page-2-1) *2 pezzi difettosi?*

Quindi secondo tale modello binomiale si ha che la probabilità richiesta è  $37$ :

$$
\binom{100}{2} \cdot 0,03^2 \cdot 0,97^{98} \simeq \mathbf{0,225}.
$$

### b) **Modello della distribuzione di Poisson**

Affinché abbia senso modellizzare con la distribuzione di Poisson assumiamo che la produzione del pezzo difettoso avvenga in modo "casuale" e uniforme<sup>[38](#page-2-3)</sup>. Per costruire il modello dobbiamo determinare il parametro *λ*: esso è il numero medio di prodotti difettosi, nel campione considerato.

Dato che il campione è composto da 100 prodotti, si ha

### $\lambda = 3$

$$
P(S = k) = \binom{n}{k} \cdot p^k \cdot (1 - p)^{n - k}.
$$

<span id="page-2-1"></span><span id="page-2-0"></span><sup>35</sup>Tale sequenza si indica spesso come "schema di Bernoulli" o "schema successo-insuccesso".

<sup>36</sup>Interpretiamo in questo modo la richiesta "2 pezzi difettosi" formulata nel testo del quesito. Un'altra possibile interpretazione poteva essere "**almeno** 2 pezzi difettosi".

<span id="page-2-2"></span> $\rm ^{37}Ricordiamo$ che la distribuzione di una variabile aleatoria binomiale S è data da

<span id="page-2-3"></span>Discuteremo, alla fine della risoluzione, un modo per ricostruire tale formula, volta per volta. <sup>38</sup>Nel senso indicato nel paragrafo [3.1.](#page--1-1)

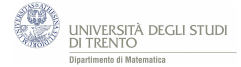

In alternativa si poteva determinare *λ* anche mediante l'uguaglianza

$$
\lambda = np.
$$

In ogni caso, per determinare la probabilità richiesta (ossia la probabilità che nel campione vi siano *esattamente* 2 prodotti difettosi) seguiamo l'approccio iterativo illustrato nel paragrafo [3.1.](#page--1-1)

Precisamente, detta *X* la variabile aleatoria che conta i pezzi difettosi tra i 100 pezzi del campione, si ha:

$$
\begin{array}{c}\nP(X = 0) = e^{-3} \\
\hline\n\frac{3}{2} \sqrt{P(X = 1)} = \frac{3}{1} \cdot P(X = 0) = 3 e^{-3} \\
\hline\n\frac{3}{2} \sqrt{P(X = 2)} = \frac{3}{2} \cdot P(X = 1) = \frac{3}{2} \cdot 3 e^{-2} = \frac{9}{2} e^{-2} \approx 0.224\n\end{array}
$$

In alternativa usando l'espressione analitica della distribuzione di Poisson<sup>[39](#page-3-0)</sup> si ottiene direttamente che la probabilità richiesta è:

$$
P(X = 2) = \frac{3^2}{2!} \cdot e^{-3} = \frac{9}{2} \cdot e^{-3} \approx 0,224.
$$

#### **Osservazioni**

#### - *I modelli a confronto*

I valori ottenuti mediante le due distribuzioni considerate sono "vicini".

Ci si poteva aspettare tale conclusione dato che la distribuzione di Poisson approssima la distribuzione binomiale che ha parametri *n*, *p* rispettivamente "grande" e "piccolo". Spesso l'approssimazione è accettabile per  $np \leq 10$  e  $n > 50$ , condizioni che sono appunto verificate nella situazione proposta dal quesito.

- *La formula della binomiale*

Senza ricorrere a formule ritenute a memoria, il valore di probabilità si può ricavare volta per volta in due passi, determinando:

1. la probabilità di una sequenza di 2 pezzi difettosi (*D*) e 98 non difettosi (*N*), quale

#### *DDNN...N*

*per la legge della moltiplicazione (eventi indipendenti) la probabilità di tale sequenza è*

 $0.03^2 \cdot (1 - 0.03)^{98}$ 

2. il numero di tutte le sequenze di 2 D e 98 N

*esso è il numero di sottoinsiemi di 2 elementi (posizioni per D), contenuti in un insieme di 100 elementi (posizioni possibili nella sequenza); dunque è*

$$
\binom{100}{2}
$$

<span id="page-3-0"></span><sup>39</sup>La distribuzione della variabile aleatoria di Poisson *X* è data da

$$
P(X = k) = \frac{\lambda^k}{k!} \cdot e^{-\lambda}
$$
 per  $k = 0, 1, 2, ...$ 

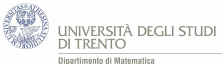

## **5.2.2 Seconda simulazione ministeriale 2015, Quesito 10**

*In una stazione ferroviaria, fra le 8 e le 10 del mattino arrivano in media ogni 20 minuti due treni. Determina la probabilità che in 20 minuti :*

- *a) non arrivi nessun treno;*
- *b) ne arrivi uno solo;*
- *c) al massimo ne arrivino 4.*

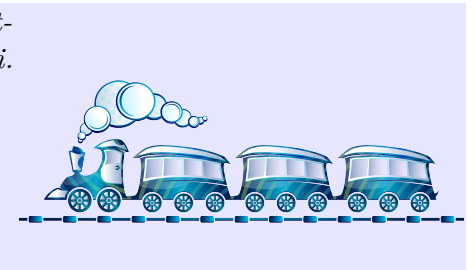

Decidiamo di utilizzare il modello di Poisson per modellizzare la situazione. Affinché ciò abbia senso assumiamo $^{40}$  $^{40}$  $^{40}$  che l'arrivo di un treno sia un evento "casuale" e uniforme $^{41}$  $^{41}$  $^{41}$ . Osserviamo, inoltre, che esso si verifica "raramente", visto che nei 20 minuti considerati arrivano solo 2 treni.

Pertanto proseguiamo indicando con *X* la variabile aleatoria che conta i treni che arrivano nei 20 minuti in esame.

Il prossimo passo consiste nello stabilire il valore del parametro *λ*, ossia del numero medio di realizzazioni dell'evento (in questo caso l'arrivo del treno) nell'intervallo considerato (in questo caso 20 minuti). Il testo afferma proprio quanto ci serve: in media, arrivano 2 treni in 20 minuti. Quindi stabiliamo che il parametro *λ* che caratterizza le distribuzione sia 2.

a) b) Possiamo così calcolare le due probabilità richieste:

$$
\begin{array}{c}\nP(X=0) = e^{-2} \approx 0,135 \\
\hline\nP(X=1) = \frac{2}{1} \cdot P(X=0) = 2 e^{-2} \approx 0,271\n\end{array}
$$

c) Conviene interpretare l'evento "*arrivano al massimo 4 treni*" come "*non arriva alcun treno, oppure arriva 1 treno, oppure arrivano 2 treni, oppure arrivano 3 treni, oppure arrivano 4 treni*". Pertanto la probabilità richiesta è:

$$
P(X \le 4) = P(X = 0) + P(X = 1) + P(X = 2) + P(X = 3) + P(X = 4).
$$

<span id="page-4-0"></span><sup>&</sup>lt;sup>40</sup>Nel testo del quesito tali ipotesi non erano precisate e non veniva indicata, nemmeno, quale distribuzione usare, pertanto la nostra è una soluzione tra le tante possibili. Ad esempio poteva avere senso modellizzare mediante un'opportuna distribuzione binomiale.

<span id="page-4-1"></span><sup>41</sup>Nel senso indicato nel paragrafo [3.1.](#page--1-1)

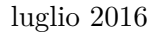

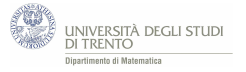

E si può calcolare come segue:

$$
\begin{array}{c|c}\n\text{P}(X=0) = e^{-2} \\
\hline\n\text{P}(X=1) = \frac{2}{1} & \text{P}(X=0) = 2e^{-2} \\
\hline\n\text{P}(X=2) = \frac{2}{2} & \text{P}(X=1) = 1 \cdot 2e^{-2} = 2e^{-2} \\
\hline\n\text{P}(X=3) = \frac{2}{3} & \text{P}(X=2) = \frac{2}{3} \cdot 2e^{-2} = \frac{4}{3}e^{-2} \\
\hline\n\text{P}(X=4) = \frac{2}{4} & \text{P}(X=3) = \frac{1}{2} \cdot \frac{4}{3}e^{-2} = \frac{2}{3}e^{-2}\n\end{array}
$$

da cui:

$$
P(X \le 4) = e^{-2} + 2e^{-2} + 2e^{-2} + \frac{4}{3}e^{-2} + \frac{2}{3}e^{-2} = 7e^{-2} \approx 0.947.
$$

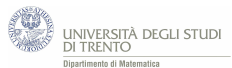

## **5.3 Nascite all'ospedale "Alto Vicentino"**

#### [42](#page-6-0)

Su un quotidiano locale leggiamo che nel corso del 2015 all'ospedale "Alto Vicentino" di Santorso (VI), sono nati 1.637 bambini.

1. *È verosimile che in qualche giorno siano nati 10 bambini? E che ne siano nati 20? E più di 20?*

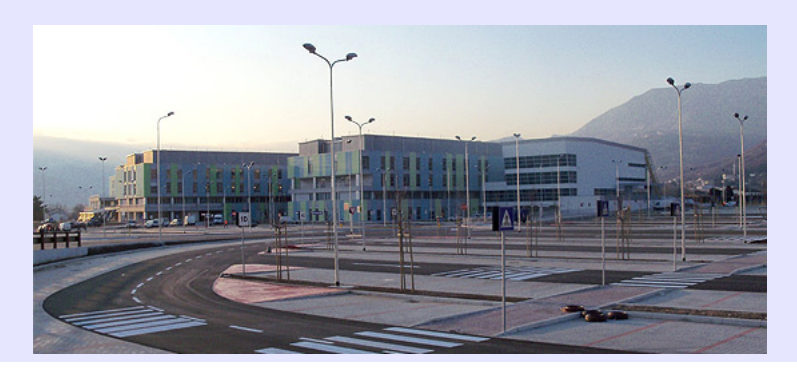

## Suggerimento

Prova a modellizzare la situazione con la distribuzione di Poisson.

Quale valore di probabilità ottieni per l'evento "*nascono esattamente 10 bambini*"? E per l'evento "*nascono esattamente 20 bambini*"? E per l'evento "*nascono più di 20 bambini*"?

Per sondare la "bontà" del modello probabilistico così costruito, abbiamo richiesto all'azienda "Ulss 4" del Veneto il numero dei nati in tale ospedale in ogni giorno dell'anno.

L'azienda fornisce le tabelle che trovi di seguito.

2. *Il modello costruito ti sembra coerente con i dati osservati?*

## Suggerimento

Confronta i tre valori di probabilità che fornisce il modello con le frequenze relative osservate.

## **Approfondimento**

*Recupera la distribuzione del numero di nati al giorno nell'ospedale della tua zona; indica con λ il numero medio di nati al giorno e confronta la probabilità dell'evento "nascono più di* 2 · *λ bambini nel giorno" con i dati osservati.*

<span id="page-6-0"></span><sup>42</sup>I dati numerici dell'esercizio sono stati forniti, per scopi didattici, dall'Ulss 4 del Veneto.

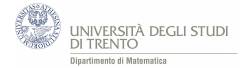

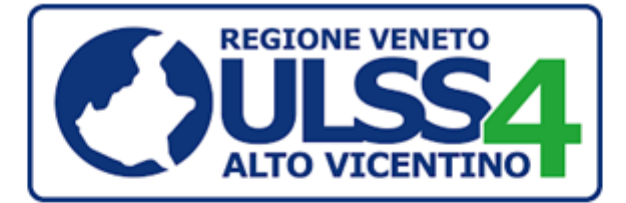

## Numero di nati al giorno, anno 2015

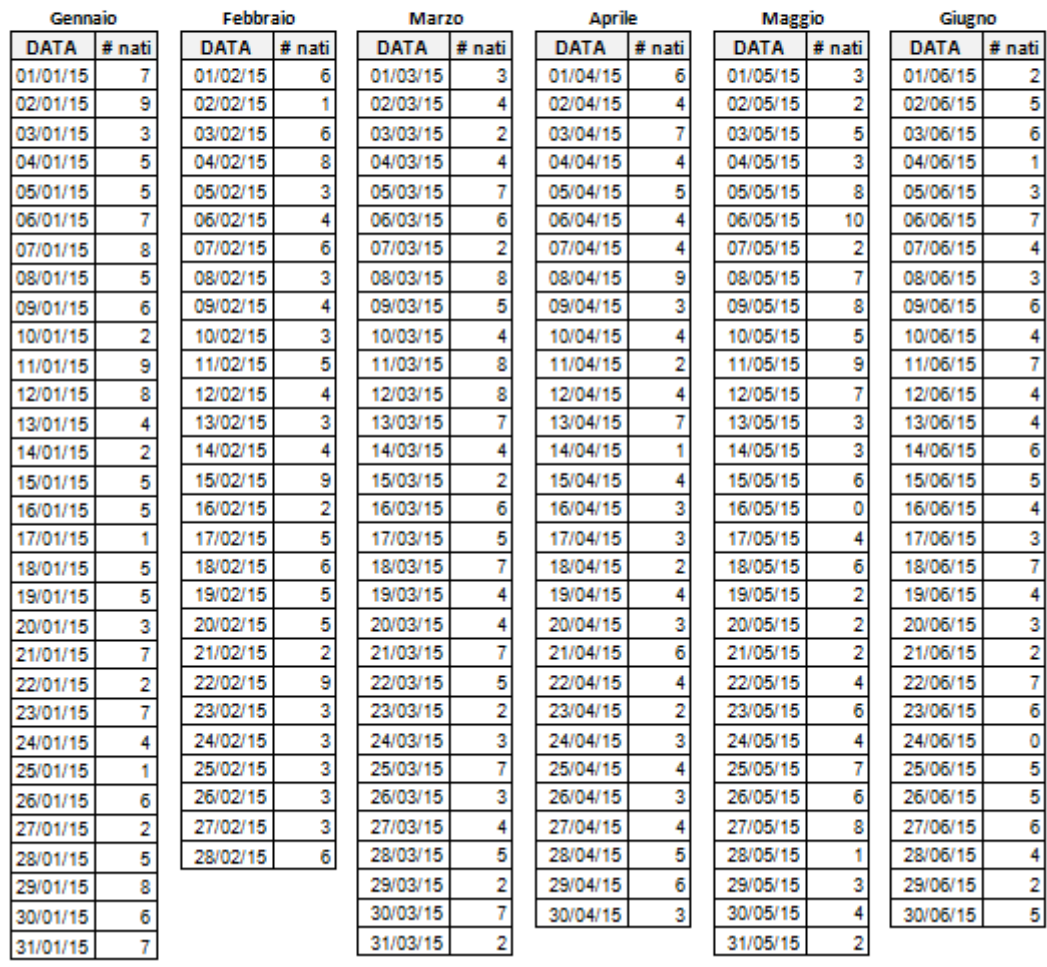

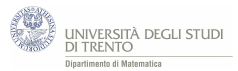

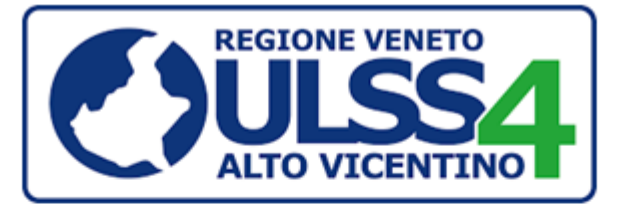

## Numero di nati al giorno, anno 2015

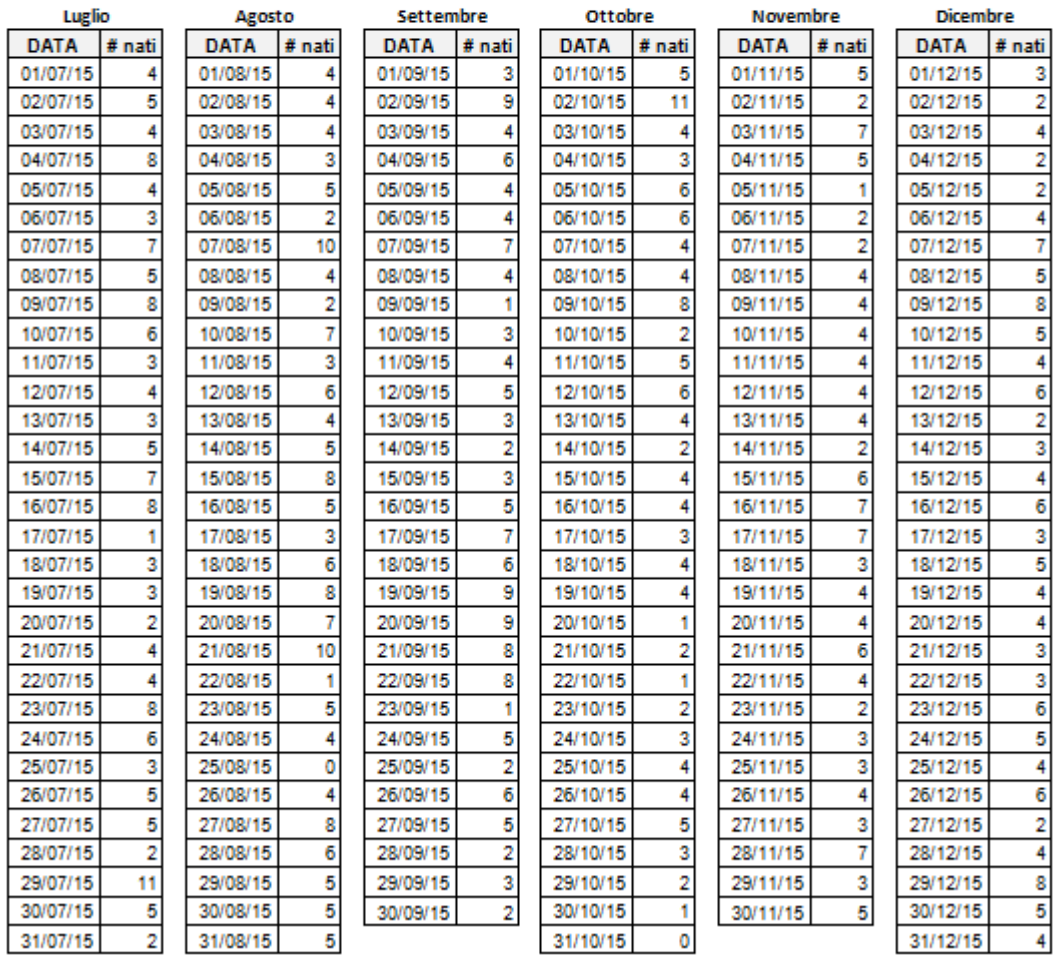

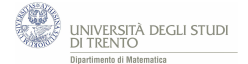

1. Per costruire un modello di Poisson opportuno dobbiamo determinare il parametro *λ*. Esso è il numero medio di nascite al giorno, quindi lo possiamo calcolare dividendo il numero totale di nati per il numero totale di giorni (del 2015). Si ha:

$$
\lambda=\frac{1.637}{365}\simeq4,48
$$

A questo punto, utilizzando il modello di Poisson, possiamo calcolare la probabilità che in un giorno si verifichino esattamente 10 nascite e quella che se ne verifichino 20.

Sia *X* la variabile aleatoria che conta il numero di nascite nel giorno, otteniamo:

$$
P(X = 10) = \frac{\lambda^{10}}{10!}e^{-\lambda} \approx 0,0102
$$

$$
P(X = 20) = \frac{\lambda^{20}}{20!}e^{-\lambda} \approx 5 \cdot 10^{-8}
$$

Per calcolare  $P(X > 20)$  conviene considerare la probabilità dell'evento complementare, ossia "*nascono 0 oppure 1 oppure 2 oppure ... oppure 20 bambini*". Pertanto:

$$
P(X > 20) = 1 - (P(X = 0) + P(X = 1) + ... P(X = 20)) \simeq 10^{-8}
$$

La probabilità che vi siano 10 nascite nel giorno è circa dell'1%: "piccola", ma non trascurabile. Quindi è ragionevole aspettarsi che tale evento accada effettivamente qualche volta in un anno.

Invece la probabilità che vi siano 20 nascite è minore di 10−<sup>7</sup> . Dunque l'evento è "estremamente raro".

Analoghe considerazioni valgono per la probabilità che vi siano più di 20 nascite.

#### Osservazioni

Affinché abbia senso modellizzare con la distribuzione di Poisson è opportuno assumere che la distribuzione delle nascite sia "casuale" e uniforme<sup>[43](#page-9-0)</sup>. Ma non è così scontato lo sia...

2. Dalle tabelle riportate, fornite dalla Ulss 4, possiamo ricavare le frequenze (assolute) osservate e possiamo calcolare<sup>[44](#page-9-1)</sup> le frequenze relative sul periodo di un giorno. Allora abbiamo:

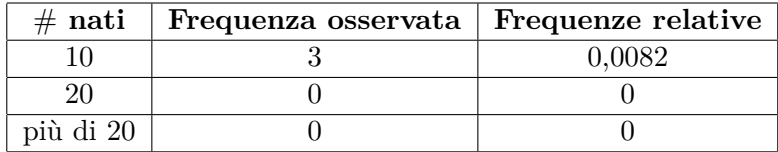

Confrontando i valori delle frequenze relative con quelli delle probabilità calcolate in precedenza possiamo vedere che, relativamente ai tre casi considerati, essi sono "vicini".

<span id="page-9-0"></span><sup>43</sup>Nel senso indicato nel paragrafo [3.1.](#page--1-1)

<span id="page-9-1"></span><sup>44</sup>Dividendo le frequenze assolute per il numero totale di giorni dell'anno, ossia per 365.

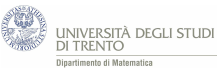

In alternativa[45](#page-10-0), per comprendere meglio, possiamo confrontare le frequenze assolute osservate con le frequenze teoriche previste dal modello.

Per frequenza teorica dell'evento intendiamo il prodotto della probabilità dell'evento per il numero di prove, ossia il numero di giorni dell'anno (365) e poi arrotondiamo all'intero.

Otteniamo così:

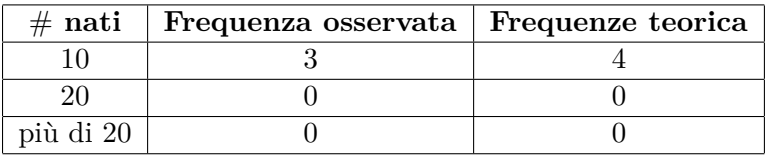

Dunque anche le frequenze osservate sono "vicine" ai valori previsti dal modello, nei tre casi analizzati.

Siccome le previsioni del modello sembrano "vicine" alle osservazioni, si può concludere che il nostro modello probabilistico sembra coerente con i dati osservati, almeno per quanto riguarda i tre eventi in esame.

Cosa possiamo dire invece relativamente agli altri numeri di nati al giorno? Sono anch'essi coerenti con il modello?

Ebbene, seguendo un procedimento analogo anche per gli altri numeri di nascite, si ottiene:

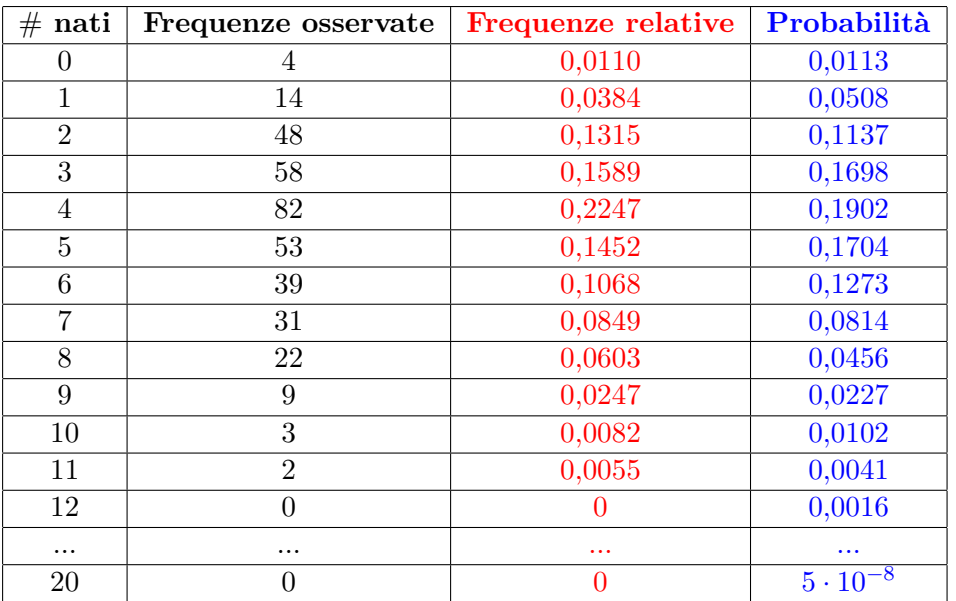

Pertanto, l'intera distribuzione delle nascite prevista dal modello sembra "vicina" ai dati osservati.

<span id="page-10-0"></span><sup>45</sup>Adotteremo questo approccio anche nell'attività "Un esperimento storico: il decadimento radioattivo" discussa nel paragrafo [6.2.](#page--1-0)

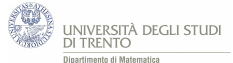

## **5.4 Aspetti algebrici**

Sappiamo che, per la variabile aleatoria di Poisson *X* di parametro *λ*, vale:

$$
P(X = k) = \frac{\lambda^k}{k!} e^{-\lambda}
$$
 per  $k = 0, 1, 2, ...$ 

Utilizza tale formula per esprimere  $P(X = m)$  in funzione di  $P(X = m - 1)$ , dove m è un intero maggiore di 1.

Un modo di affrontare la questione è manipolare l'espressione  $P(X = m)$  in modo da poter individuare la sua relazione con l'espressione  $P(X = m - 1)$ .

Ma come conviene manipolare l'espressione  $P(X = m)$ ? Per comprenderlo iniziamo con l'esplicitare l'espressione  $P(X = m - 1)$ .

$$
P(X = m - 1) = \frac{\lambda^{m-1}}{(m-1)!}e^{-\lambda}
$$

A questo punto possiamo intravvedere l'approccio da seguire:

• per ricondursi a (*m* − 1)! conviene esprimere *m*! nella forma

$$
m! = m(m-1)!
$$

• per ricondursi a *λ m*−1 conviene esprimere *λ <sup>m</sup>* nella forma

$$
\lambda^m = \lambda \cdot \lambda^{m-1}.
$$

Pertanto concludiamo che vale:

$$
P(X=m) = \frac{\lambda^m}{m!} \cdot e^{-\lambda} = \frac{\lambda}{m} \cdot \frac{\lambda^{m-1}}{(m-1)!} e^{-\lambda} = \frac{\lambda}{m} P(X=m-1)
$$

### **Osservazioni**

Abbiamo ottenuto la stessa uguaglianza discussa nel paragrafo [3.1](#page--1-1) e dimostrata, per altra via, nel paragrafo [3.2.](#page--1-0)

Inoltre quello proposto è solo uno dei modi per risolvere la questione. Ad esempio, dopo le considerazioni iniziali, si poteva pensare di considerare direttamente il rapporto

$$
\frac{P(X=m)}{P(X=m-1)} = \frac{\frac{\lambda^m}{m!} \cdot e^{-\lambda}}{\frac{\lambda^{m-1}}{(m-1)!} \cdot e^{-\lambda}} = \frac{\frac{\lambda}{m} \cdot \frac{\lambda^{m-1}}{(m-1)!} e^{-\lambda}}{\frac{\lambda^{m-1}}{(m-1)!} \cdot e^{-\lambda}} = \frac{\lambda}{m}
$$

Infine, questo ultimo approccio è simile a quello utilizzato nella dimostrazione presentata al paragrafo [3.2,](#page--1-0) pertanto potrebbe essere utile affrontare questo esercizio prima di analizzare la dimostrazione.